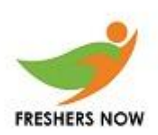

(1) How will you enable sql 2005 physically store the computed values in the table and update the values when any other columns are updated?

(a)Use computed expression and provide the expression.

(b)Use PERSISTED option during the table creation.

(c )Create a clustered index on the computed column.

(d)Create a default constraint in the computed expression.

(2)Which one of the below query is useful to find out the duplicate employees having same first name and salary in the employee table.

**(a)**Select count(first\_name),first\_name,salary from employee group by first\_name,salary where count(first\_name)>1

**(b)** Select count(first\_name),first\_name,salary from employee group by first\_name,salary having count(first\_name)=1

**(c)** Select count(first\_name),first\_name,salary from employee group by first\_name, salary having count(first\_name)>1

**(d)** Select first name,salary from employee group by first name, salary having count(first\_name)>1

(3)Which of the given statements is related to the following created view?

CREATE VIEW Emp\_dept\_outerjoin1 AS SELET Empno,Ename,e.Deptno,Dname,Loc FROM Emp\_tab e,Dept\_tab d WHERE e.Deptno=d.Deptno(+);

#### **View created successfully**

(a)Views that involve outer joins are not modifiable.

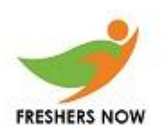

(b)Columns in the base emp\_tab table of emp\_dept\_outerjoin1 are modifiable through the view

(c)Columns in the dept\_tab table of emp\_dept\_outerjoin1 are modifiable through the view

(d)columns in the base emp\_tab table of emp\_dept\_outerjoin1 are not modifiable through the view

(4)What is the minimum permission required to execute the drop database command?

- DB Admin
- DB Owner
- Control
- User

(5)Suppose there are 2 tables,employee and jobs. Jobid is a FK in employees table referring the jobs table. What is the suitable option to find the rows in employee that violate foreign key constraints?

(a)SELECT employee.emp\_id,employee.job\_id FROM employee LEFT OUTER JOIN jobs ON employee.job\_id<>jobs.job\_id

(b) SELECT employee.emp\_id,employee.job\_id FROM employee LEFT OUTER JOIN jobs ON employee.job\_id=jobs.job\_id

(c ) SELECT employee.emp\_id,employee.job\_id FROM employee LEFT OUTER JOIN jobs ON employee.job\_id=jobs.job\_id WHERE (jobs.job\_id IS NULL)

(d)SELECT employee.emp\_id,employee.job\_id FROM employee INNER JOIN jobs ON employee.job\_id=jobs.job\_id WHERE (jobs.job\_id IS NULL)

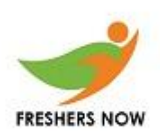

(6)There are 3 servers and customers data is stored as a partitioned table. The servers are Server1,Server2 and Server3. One of the DBA had modified the collation setting fir the customers table on server2.

You are trying to create a partitioned view as defined below:

### **CREATE VIEW Customers**

**AS**

**SELECT\*FROM CompanyData.dbo.Customers-33 UNION ALL**

**SELECT\*FROM Server2.CompanyData.dbo.Customers-66 UNION ALL**

**SELECT\*FROM Server3CompanyData.dbo.Customers-99**

#### **The View is failing. What could be the reason?**

- (a)The partition view is on a partitioned table that is not allowed
- (b)Views spanning different servers are not allowed.
- (c )The collations are different.
- (d) The column names need to be mentioned rather than using \*

**(7)You have tableA and TableC as 2 tables and col1 & col2 respectively in the tables. The values in the columns are: 1,Null, 4 in tableA(Col1) and Null, 4 in tableC(col2). What will be the result of the following query?**

#### **SELECT\*FROM tableA t1 JOIN tableC t2 ON t1.a=t2.c ORDER BY t1.a**

(a)Only one row will be returned for the matching value of 4.

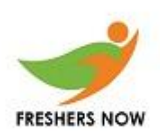

(b)Two rows will be returned for matching value of 4 & null

(c ) All the rows will be returned from tablea

(d) It will return 3\*2 number of rows

**(8)You have a table Languages\_Used. In this.one of the column is Language\_Notation.What is the suitable query to check the value in the Language\_Notation and then accordingly return the values. (You want the value to be displayed from Desc\_eng,if the value=E else display value from Desc column) <https://www.freshersnow.com/placement-papers-download/>**

(a)select Decode (Language\_Notation,'É',Desc,desc\_eng) from Language\_Used

(b) select Decode (Language\_Notation,'É',Desc\_eng,Desc) from Language\_Used

(c ) select Decode ('É',Desc\_eng,Desc, Language\_Notation,) from Language\_Used

(d) select Decode (Language\_Notation,'É',Desc\_eng) from Language\_Used

**(9)You are trying to create a User Defined function as follows:**

**Create Function UpdateUserTbl As**

**Begin**

**If(select count(\*) from UserTable)>0**

**Begin**

**Update UserTable set LastUpdateDate=getdate()**

**End**

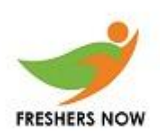

**End**

### **However it throws an error. What could be the issue?**

(a)Only system tables can be updated from functions.

(b)UPDATE statements are allowed in the body of user\_defined functions if the table modified is a table variable.

(c )the option update\_function has to be set to true before the function is created.

(d)Conditional update is not allowed in the functions.